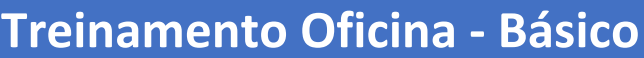

WERKMOTOR.COM

distribution

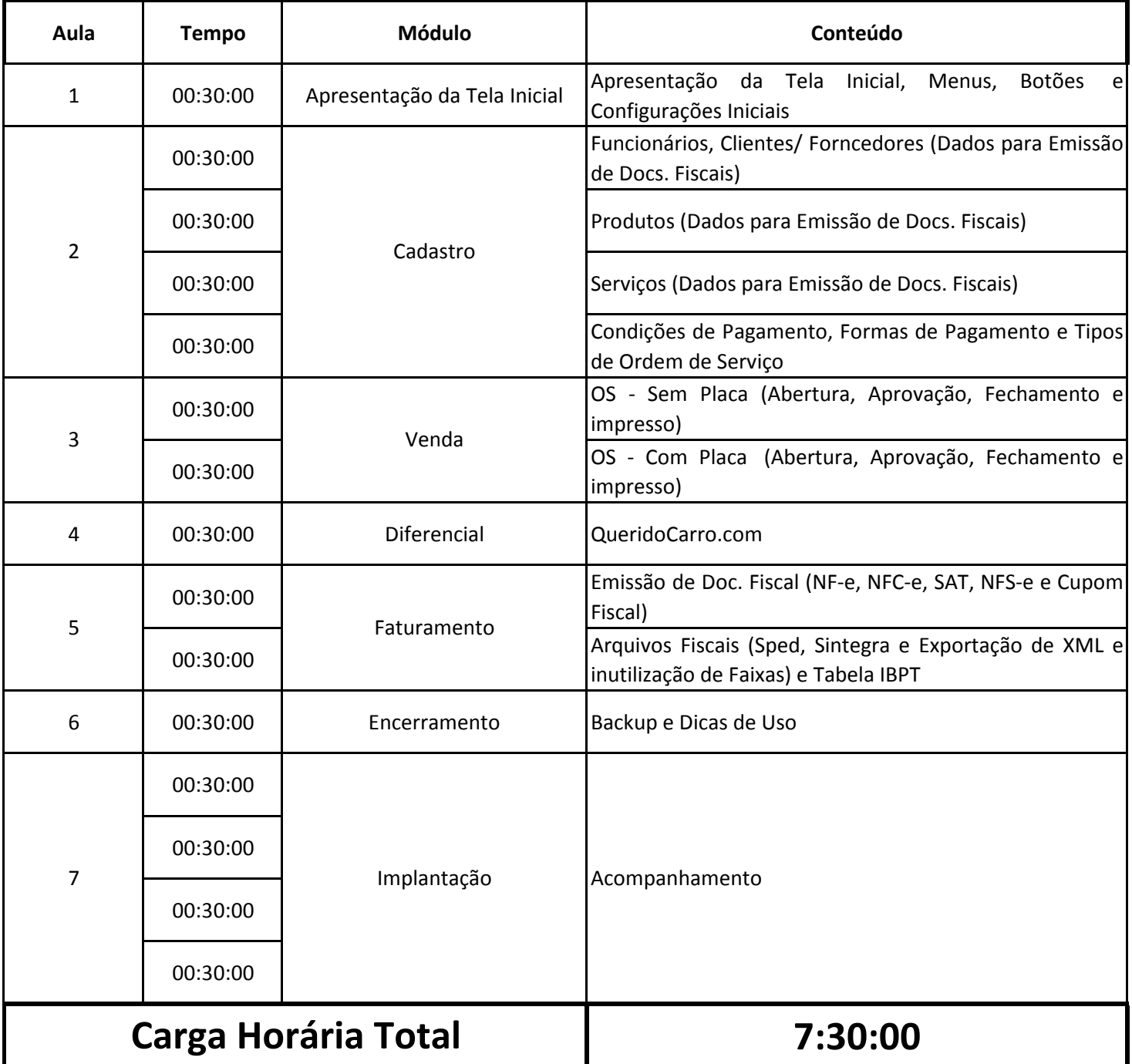